## **Excel 2021 Formulas, Functions, Charts and Graphics**

Paul McFedries and Greg Harvey, PhD

## **Table of Contents**

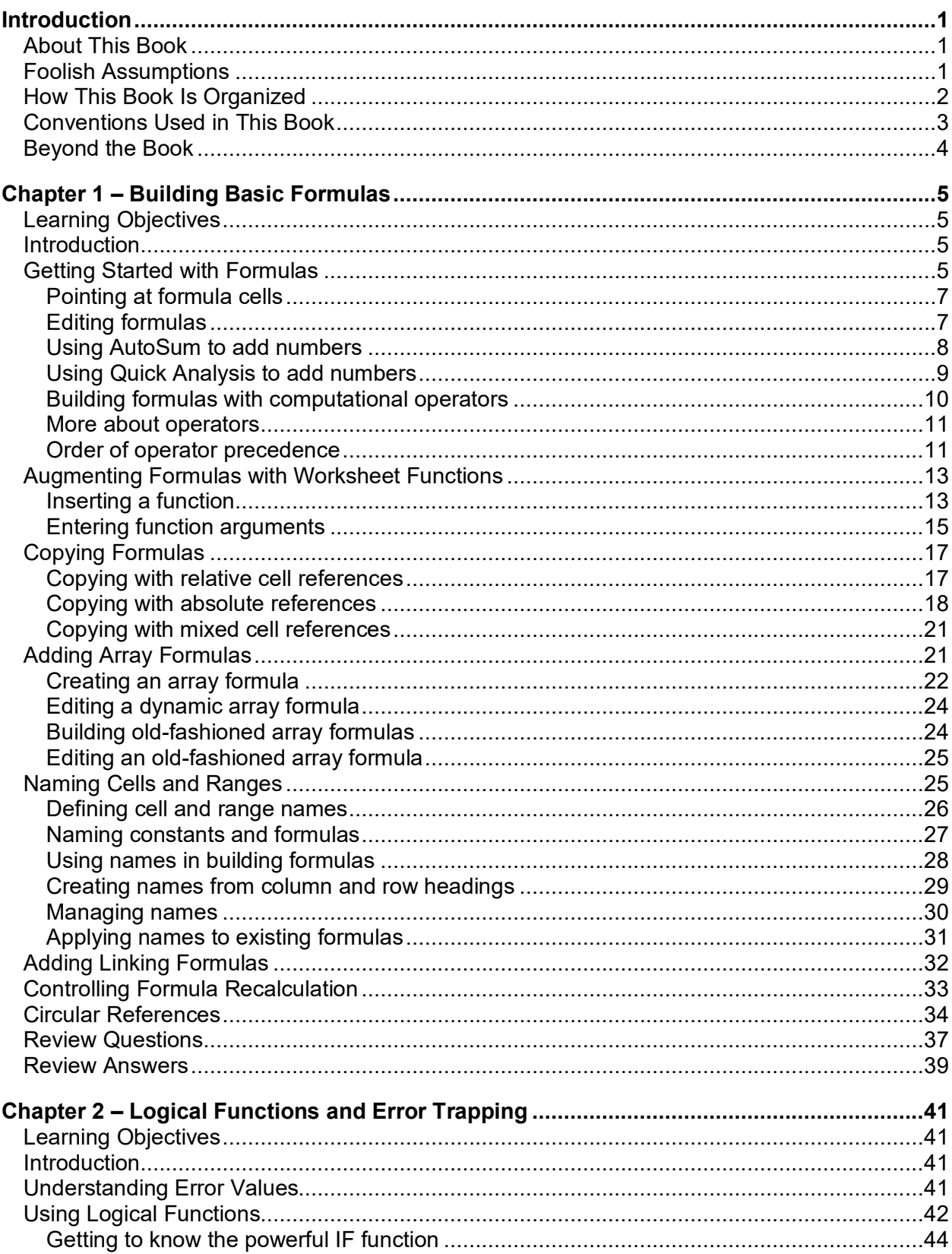

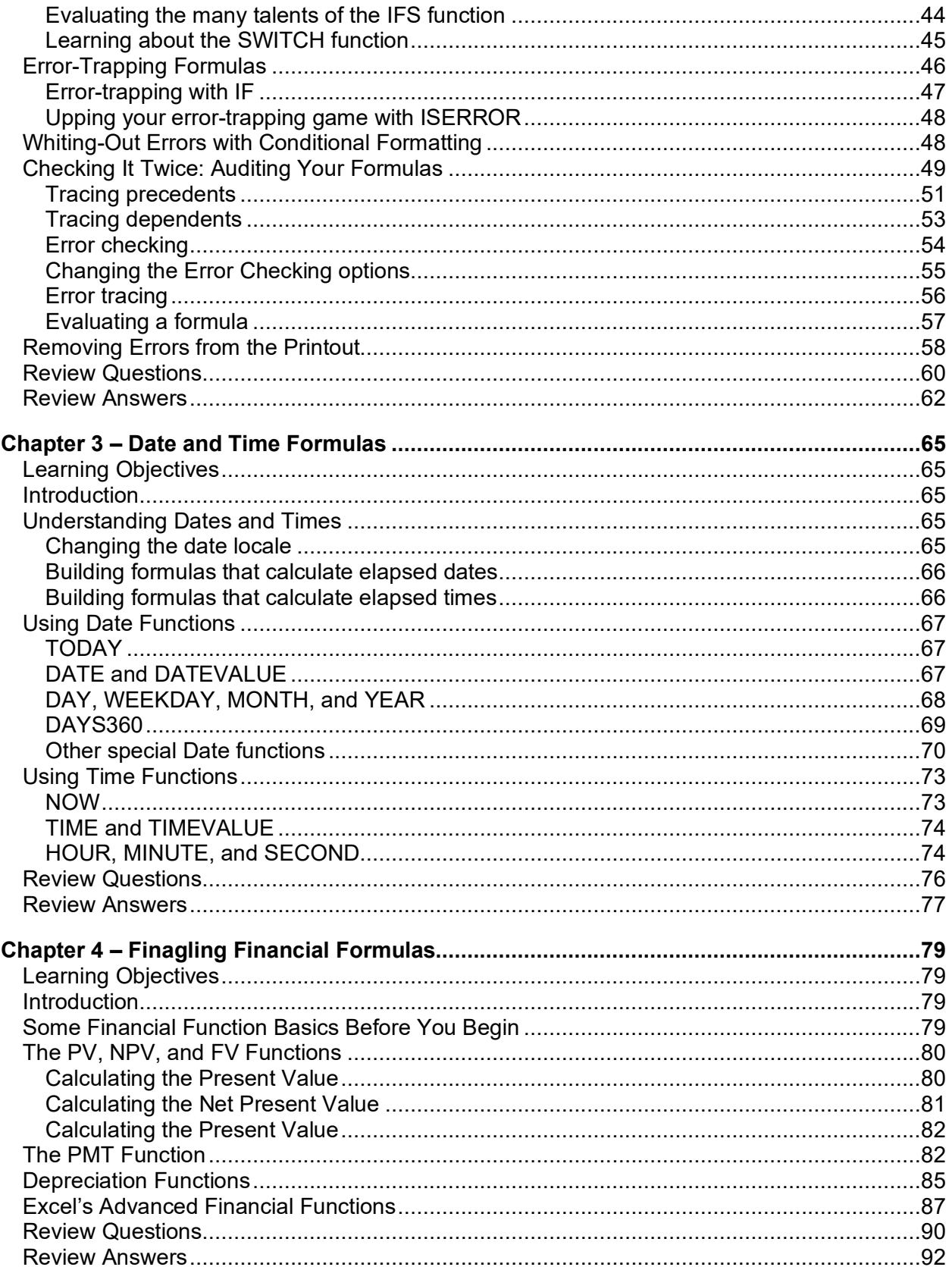

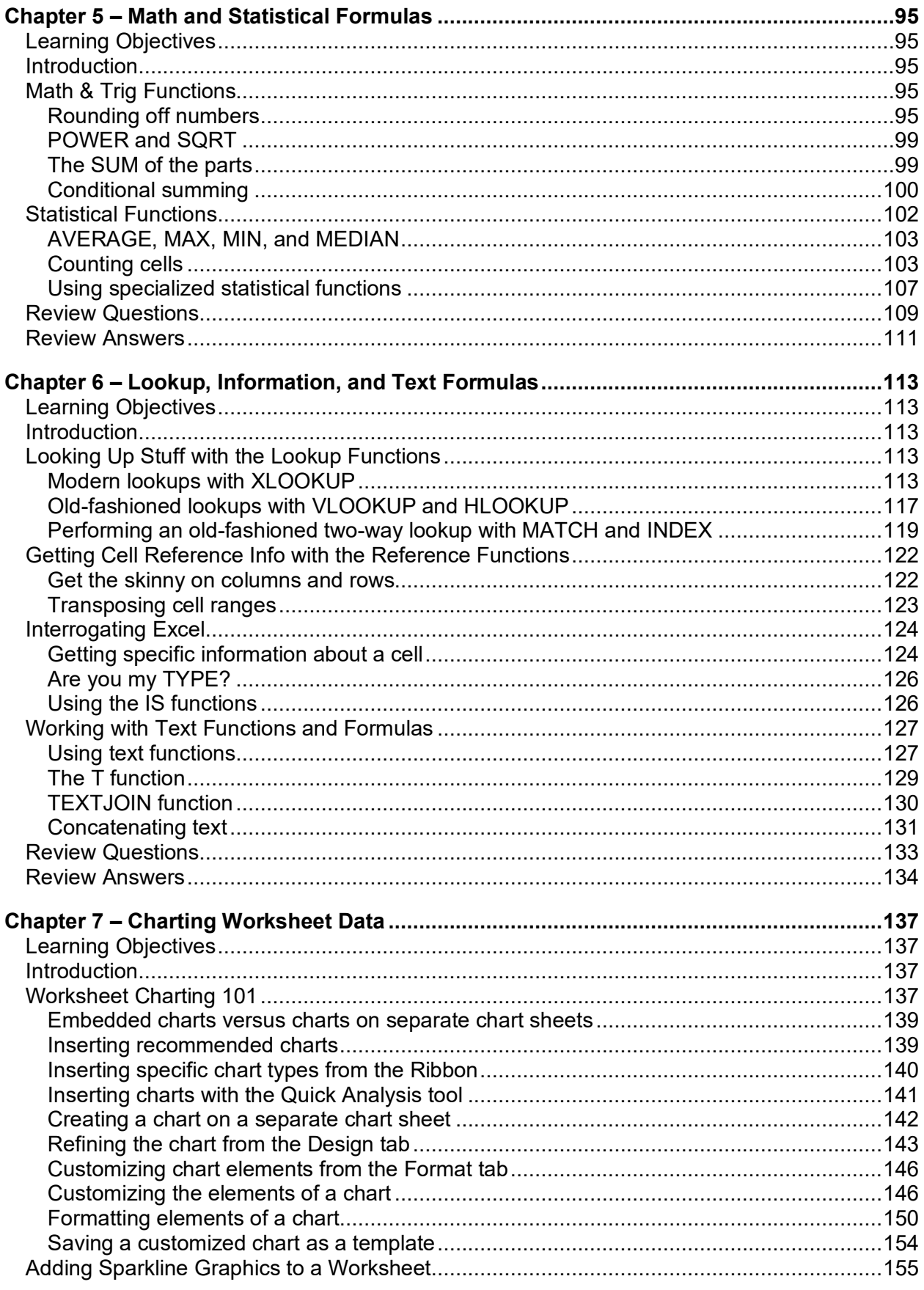

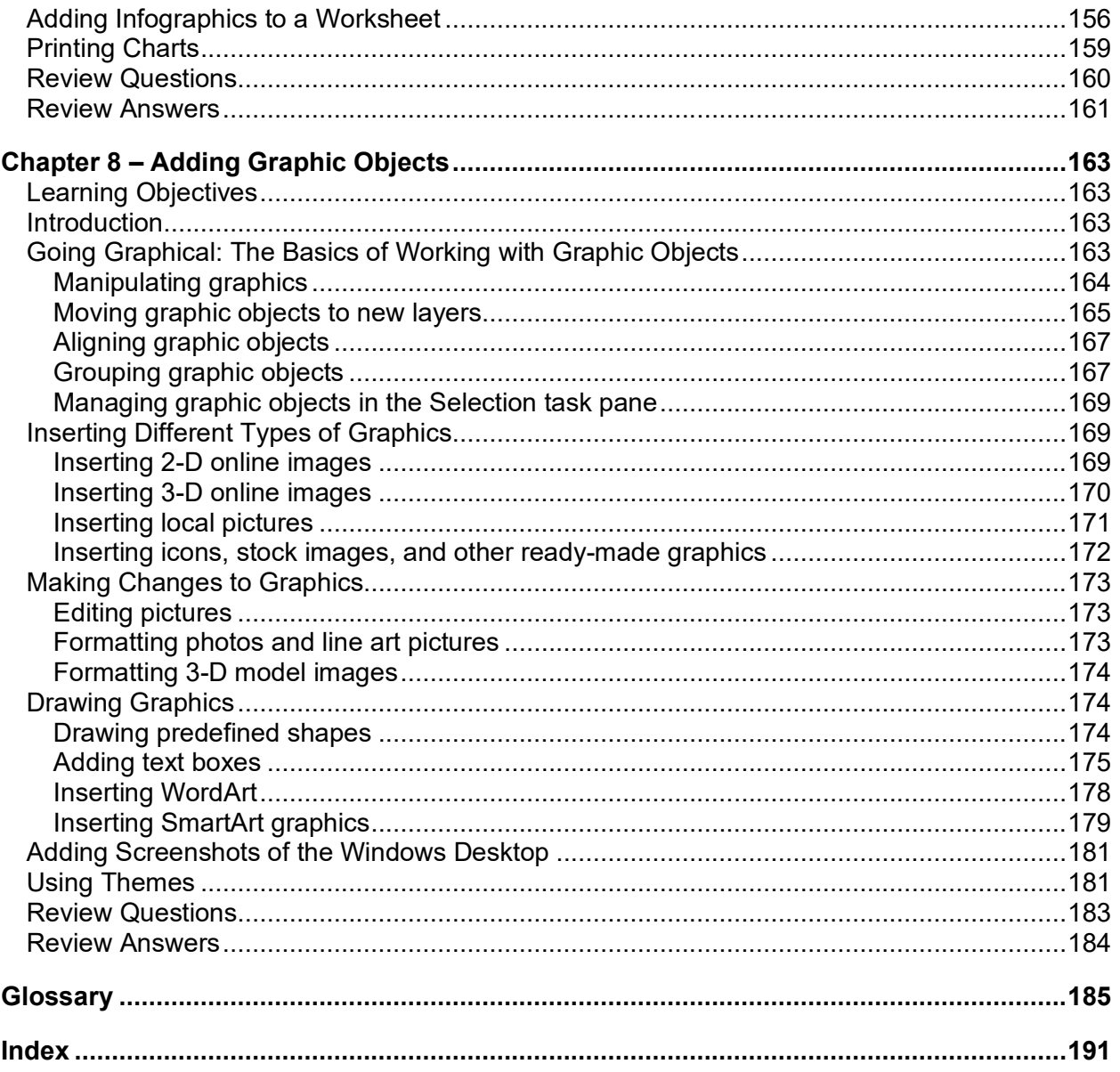